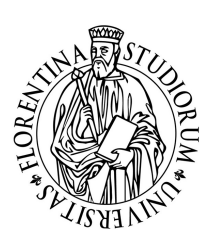

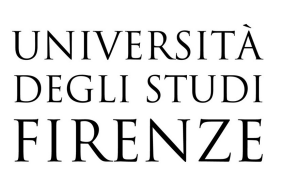

## GIMP

## 02, 04, 09, 11, 16, 18 Aprile 2019 orario 09:00-13:00

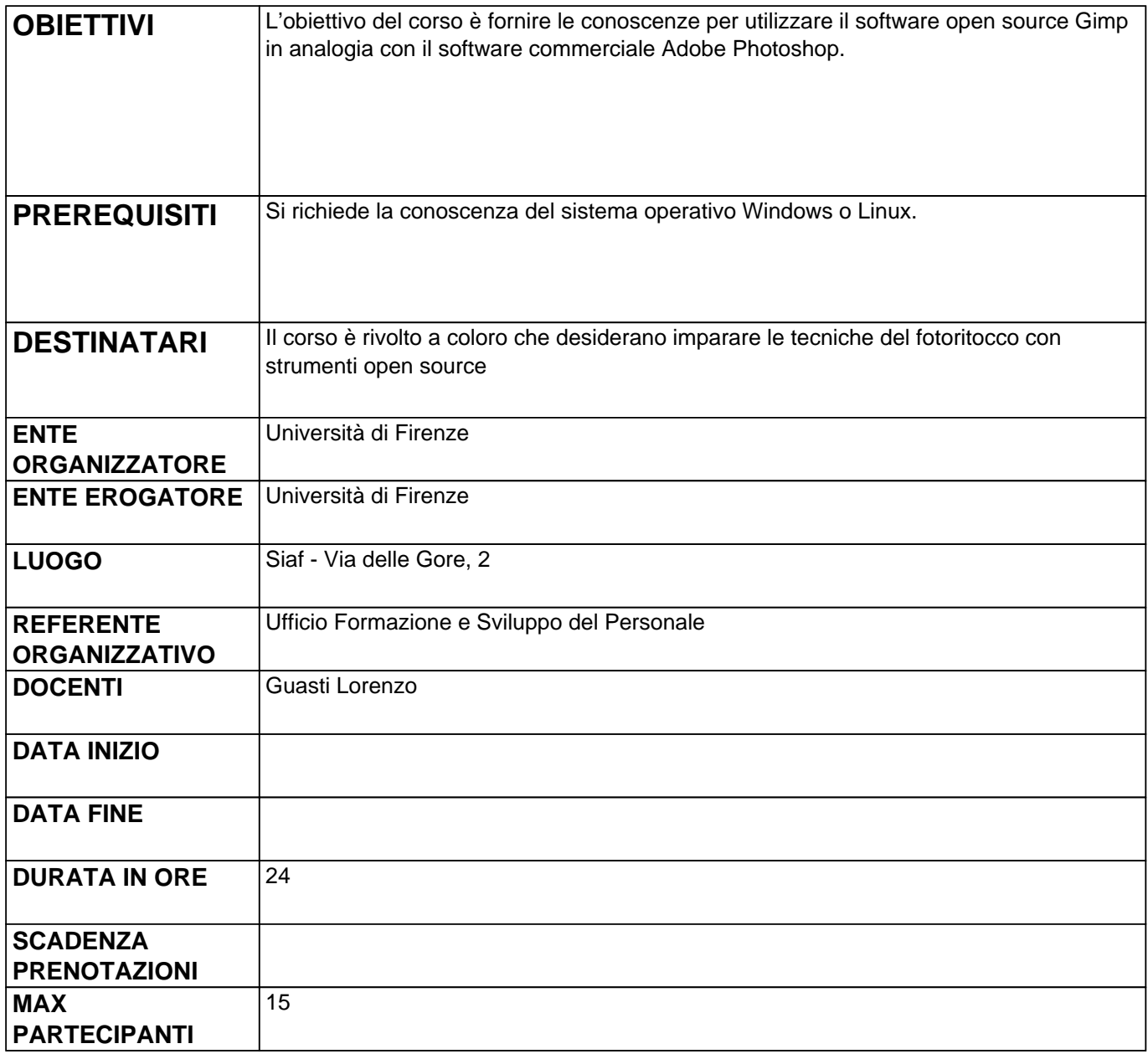

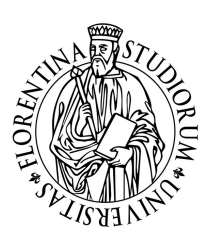

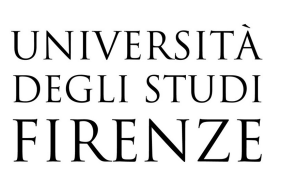

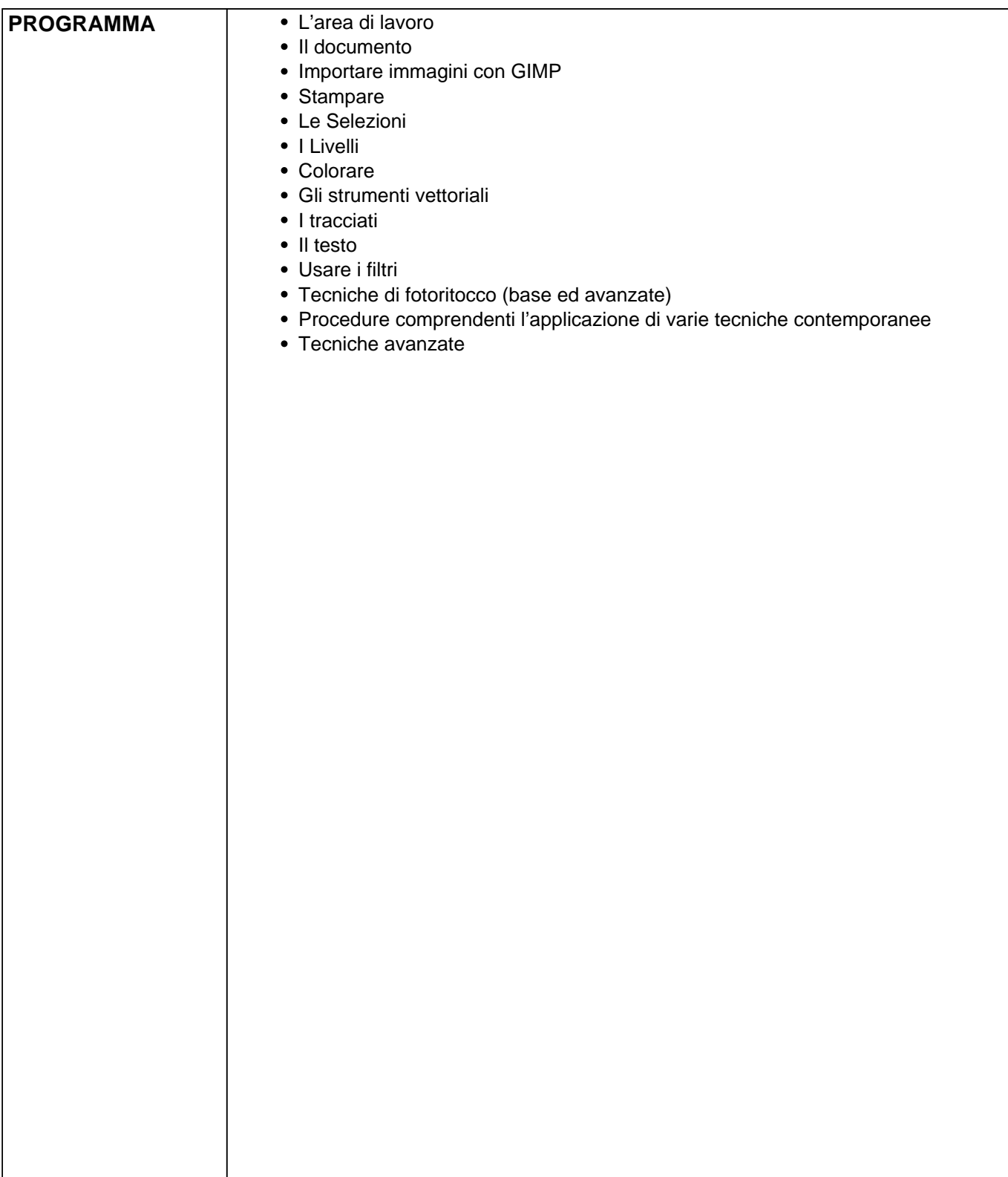